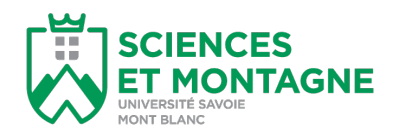

# Noyau linux pour l'embarqué

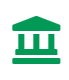

Composante UFR Sciences et Montagne

#### En bref

- **Langues d'enseignement:** Français
- **Méthodes d'enseignement:** En présence
- **Ouvert aux étudiants en échange:** Oui

# Présentation

# **Description**

Ce cours permet de concevoir entièrement (compilation et configuration) un noyau linux pour un processeur embarqué. Les étudiants partent d'un cahier des charges et réaliser une application complète à base d'un noyau linux.

# **Objectifs**

Concevoir un noyau linux en prenant en compte les ressources limitées d'un système. Comprendre les modules nécessaires à ajouter à un noyau linux pour son fonctionnement.

# Heures d'enseignement

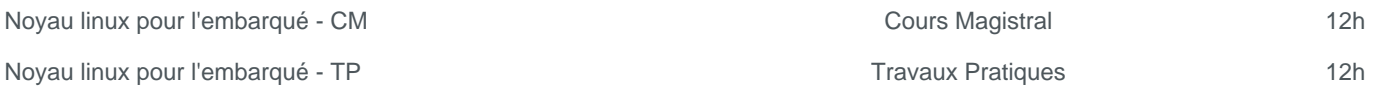

### Pré-requis obligatoires

Programmation C

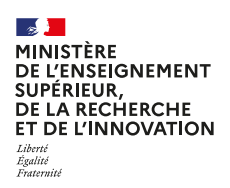

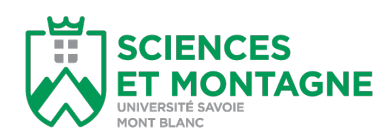

### Plan du cours

Qu'est-ce que le système d'exploitation linux ?

Comment compile-t-on un noyau linux?

Quels sont les modules du noyau linux?

Comment accéder aux périphérique matériel depuis un noyau linux?

Comment crée-t-on une application pour un noyau linux?

# Infos pratiques

#### Lieux

Le Bourget-du-Lac (73)

#### **Campus**

Le Bourget-du-Lac / campus Savoie Technolac

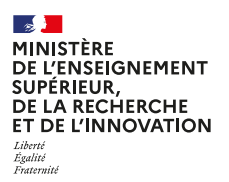